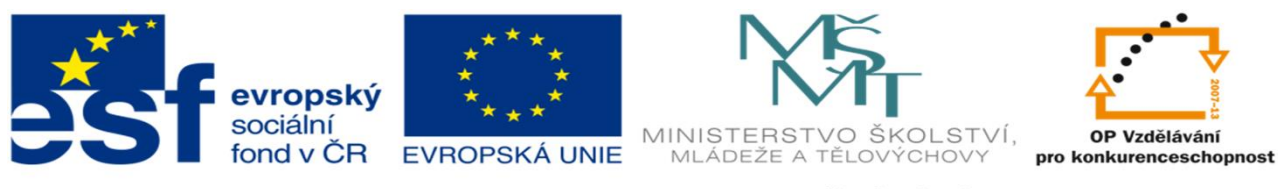

INVESTICE DO ROZVOJE VZDĚLÁVÁNÍ

#### **DUM 14**

#### TÉMA: KOPÍROVÁNÍ MEZI LISTY NEBO SOUBORY

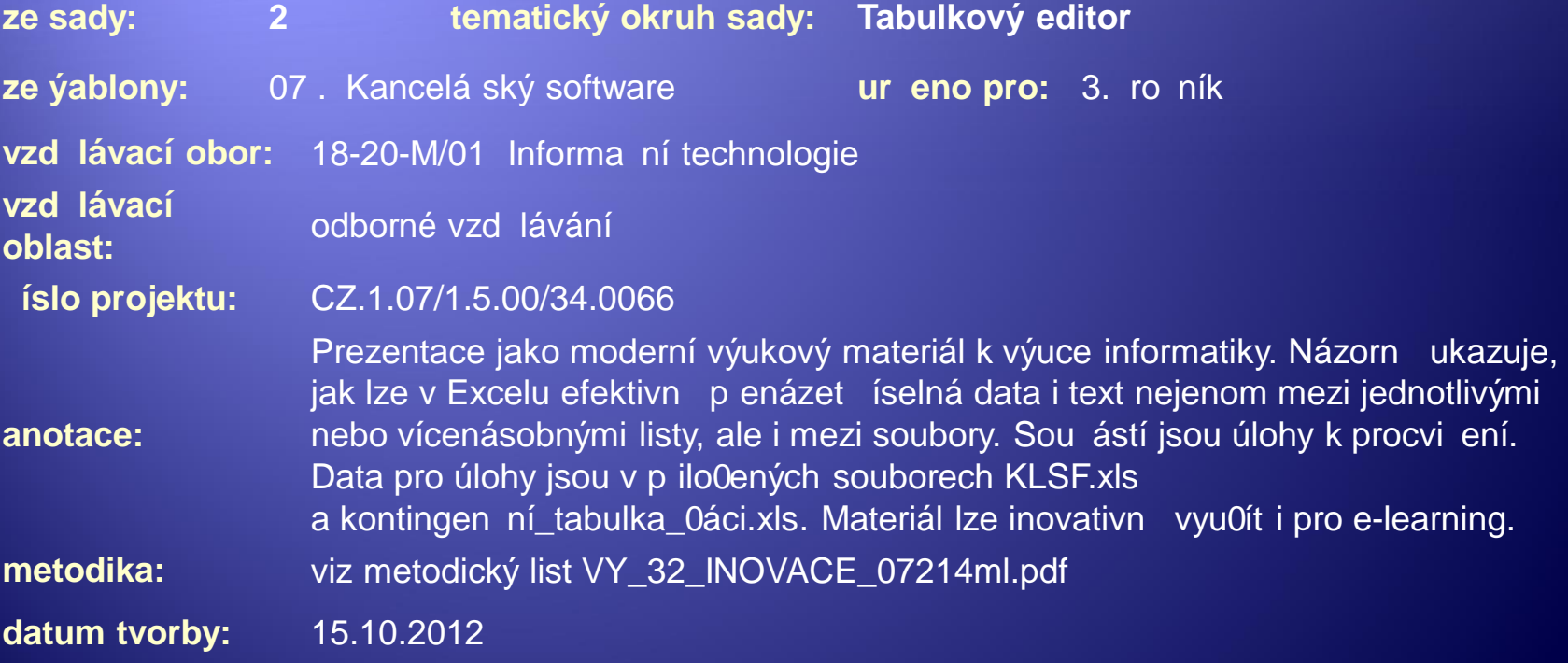

Autorem materiálu a všech jeho částí, není-li uvedeno jinak, je Kateřina Raichová. Materiál je publikován pod licencí Creative Commons .

#### Obyčejné kopírování číselných a textových údajů mezi listy

· Základní kopírování pomocí obyčejného Kopírovat (Ctrl+C) a Vložit (Ctrl+V).

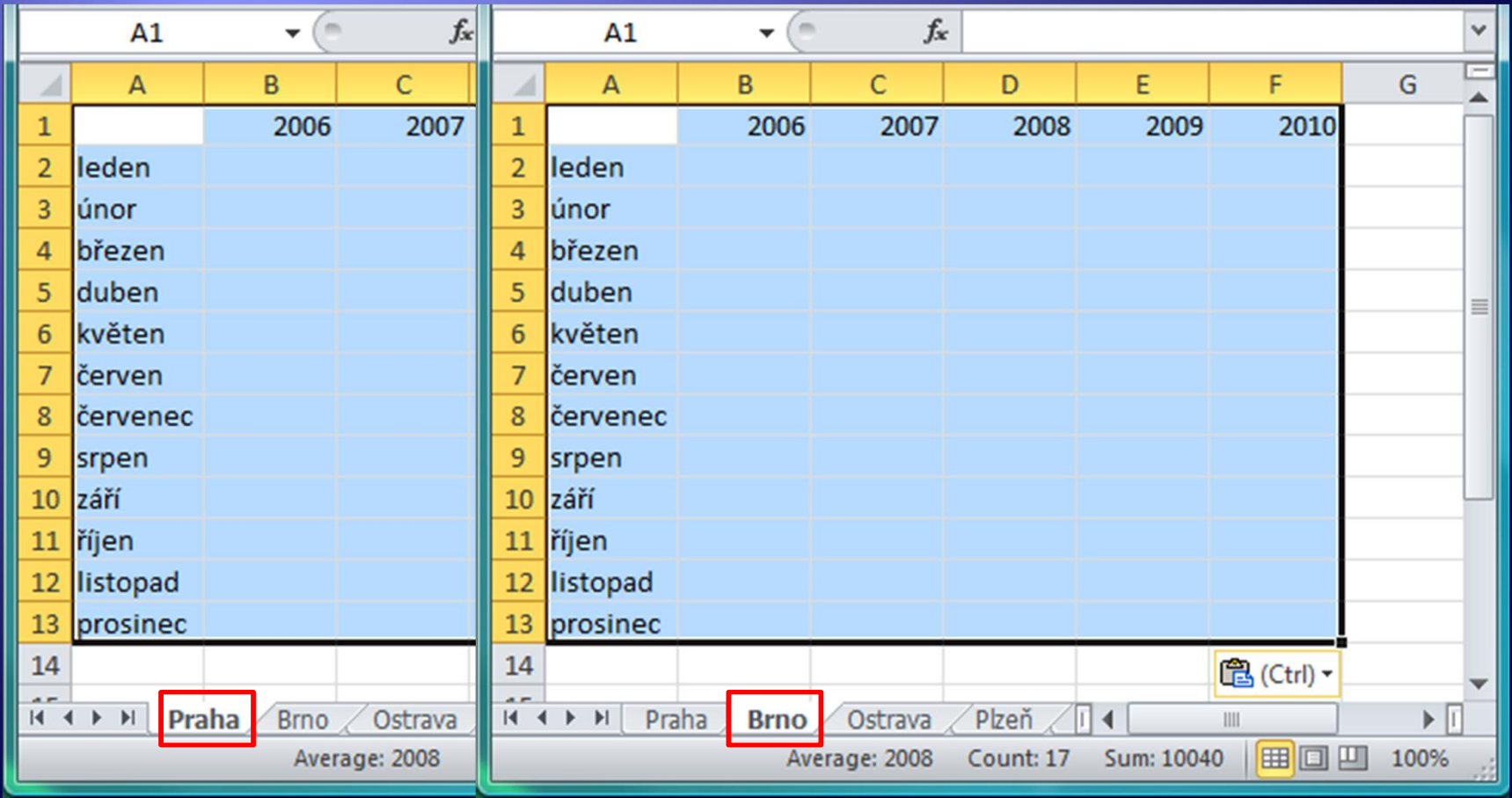

## Hromadné kopírování číselných a textových údajů mezi listy

Základní kopírování pomocí obyčejného  $\mathbf{1}$ Kopírovat (Ctrl+C)

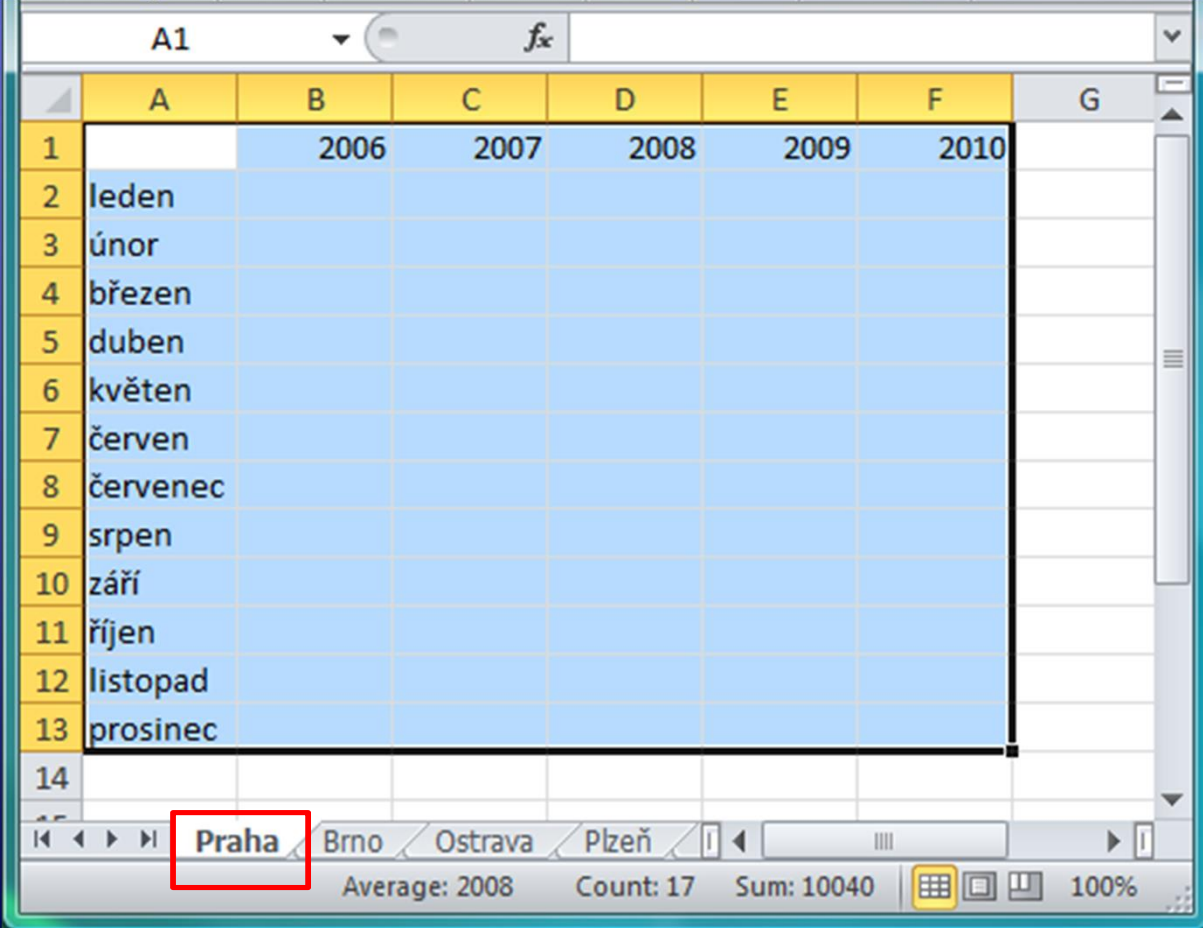

#### Hromadné kopírování číselných a textových údajů mezi listy

· Před vložením označit (klik, Shift+klik) všechny požadované cílové listy.

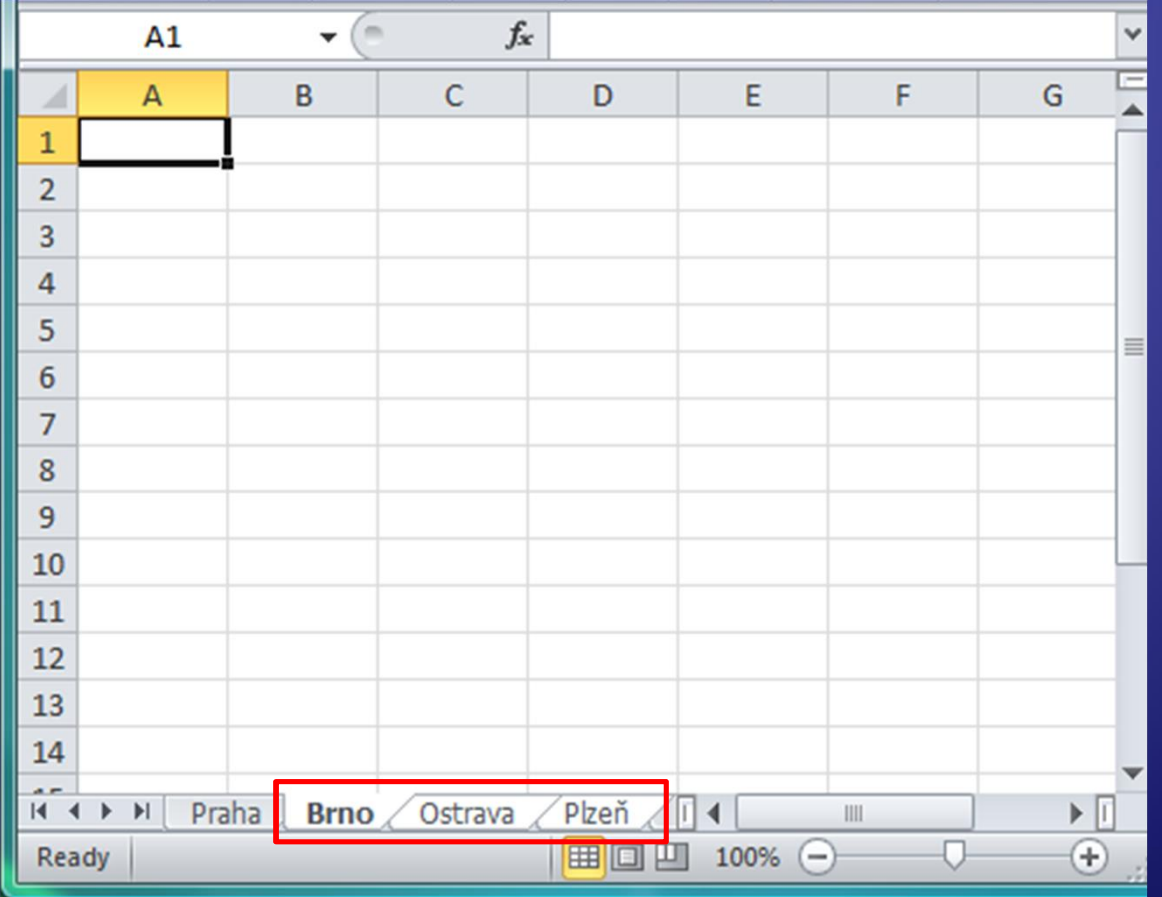

#### Hromadné kopírování číselných a textových údajů mezi listy

◆ Před vložením označit (klik, Shift+klik) všechny požadované cílové listy.

**• Pak použít Vložit (Ctrl+V)** 

|                | A1 | m<br>▼               | $f_{\rm x}$ |              |            | Æ              | $\overline{A}$                                                                                                    | B                    | C             | D         | E          | F                                | ${\mathsf G}$                | Ū  |
|----------------|----|----------------------|-------------|--------------|------------|----------------|----------------------------------------------------------------------------------------------------|----------------------|---------------|-----------|------------|----------------------------------|------------------------------|----|
| <b>A</b>       | A  | B                    | с           | D            | E          |                |                                                                                                    | 2006                 | 2007          | 2008      | 2009       | 2010                             |                              |    |
| $\mathbf{1}$   |    |                      |             |              |            | $\overline{2}$ | leden                                                                                                    |                      |               |           |            |                                  |                              |    |
| $\overline{2}$ |    |                      |             |              |            | 3              | únor                                                                                                    |                      |               |           |            |                                  |                              |    |
| 3              |    |                      |             |              |            | 4              | březen                                                                                                    |                      |               |           |            |                                  |                              |    |
| 4              |    |                      |             |              |            | 5              | duben                                                                                                    |                      |               |           |            |                                  |                              | 目  |
| 5              |    |                      |             |              |            | 6              | květen                                                                                                    |                      |               |           |            |                                  |                              |    |
| $\overline{6}$ |    |                      |             |              |            | $\overline{7}$ | červen                                                                                                    |                      |               |           |            |                                  |                              |    |
| $\overline{7}$ |    |                      |             |              |            | 8              | červenec                                                                                                    |                      |               |           |            |                                  |                              |    |
| 8              |    |                      |             |              |            | 9              | srpen                                                                                                    |                      |               |           |            |                                  |                              |    |
| $\overline{9}$ |    |                      |             |              |            | $10\,$         | září                                                                                                    |                      |               |           |            |                                  |                              |    |
| 10             |    |                      |             |              |            |                | 11 říjen                                                                                                    |                      |               |           |            |                                  |                              |    |
| 11<br>12       |    |                      |             |              |            |                | 12 listopad                                                                                                    |                      |               |           |            |                                  |                              |    |
| 13             |    |                      |             |              |            | 13             | prosinec                                                                                                    |                      |               |           |            |                                  |                              |    |
| 14             |    |                      |             |              |            | 14             |                                                                                                    |                      |               |           |            |                                  |                              |    |
| $\overline{a}$ |    |                      |             |              |            | $\overline{a}$ | $\begin{array}{ccccccccccccccccc} \multicolumn{3}{c} & & & & & & \multicolumn{3}{c} & & & \multicolumn{3}{c} & & \multicolumn{3}{c} & & \multicolumn{3$ | Praha<br><b>Brno</b> | Ostrava       | Plzeň     | $\vert$ 4  | $\mathop{\mathrm{III}}\nolimits$ | $\blacktriangleright$ $\Box$ |    |
| Ready          |    | Praha<br><b>Brno</b> | Ostrava     | Plzeň<br>田回凹 | ∎∢<br>100% |                |                                                                                                    |                      | Average: 2008 | Count: 17 | Sum: 10040 | 田回凹                              | 100%                         |    |
|                |    |                      |             |              |            |                |                                                                                                    |                      |               |           |            |                                  |                              | 38 |

#### Kopírování vzorců mezi listy

- $\rightarrow$  Vzorce s absolutními ( $I = $B$14*4"$ ) i relativními adresami ("= $\text{C2} \star \text{3}$ ") se chovají stejně
- <sup>Æ</sup> Kopíruje se pouze odkaz na buňky, odkaz na list se nezaznamenává
- <sup>Æ</sup> Stejně se chová i hromadné kopírování

#### Kopírování vzorců mezi sešity (soubory)

· Je-li třeba zachovat odkaz na list nebo sešit (soubor), odkazy mohou mít podobu  $=$ 'List1'!\$B\$14\*4 = [názevsouboru.x|s] List2 ! \$ H \$ 2

#### Kopírování vzorců mezi sešity (soubory)

- **Pokud je třeba zkopírovat skutečný obsah** buňky v jiném listu/souboru, tak je třeba při vkládání dodržet následující postup:
	- 1. Zkopírovat požadované buňky.
	- 2. Kliknout pravým tlačítkem na místo pro vložení.
	- 3. Z otevřené nabídky vybrat Vložit jinak.

# Kopírování vzorců mezi sešity

#### (soubory)

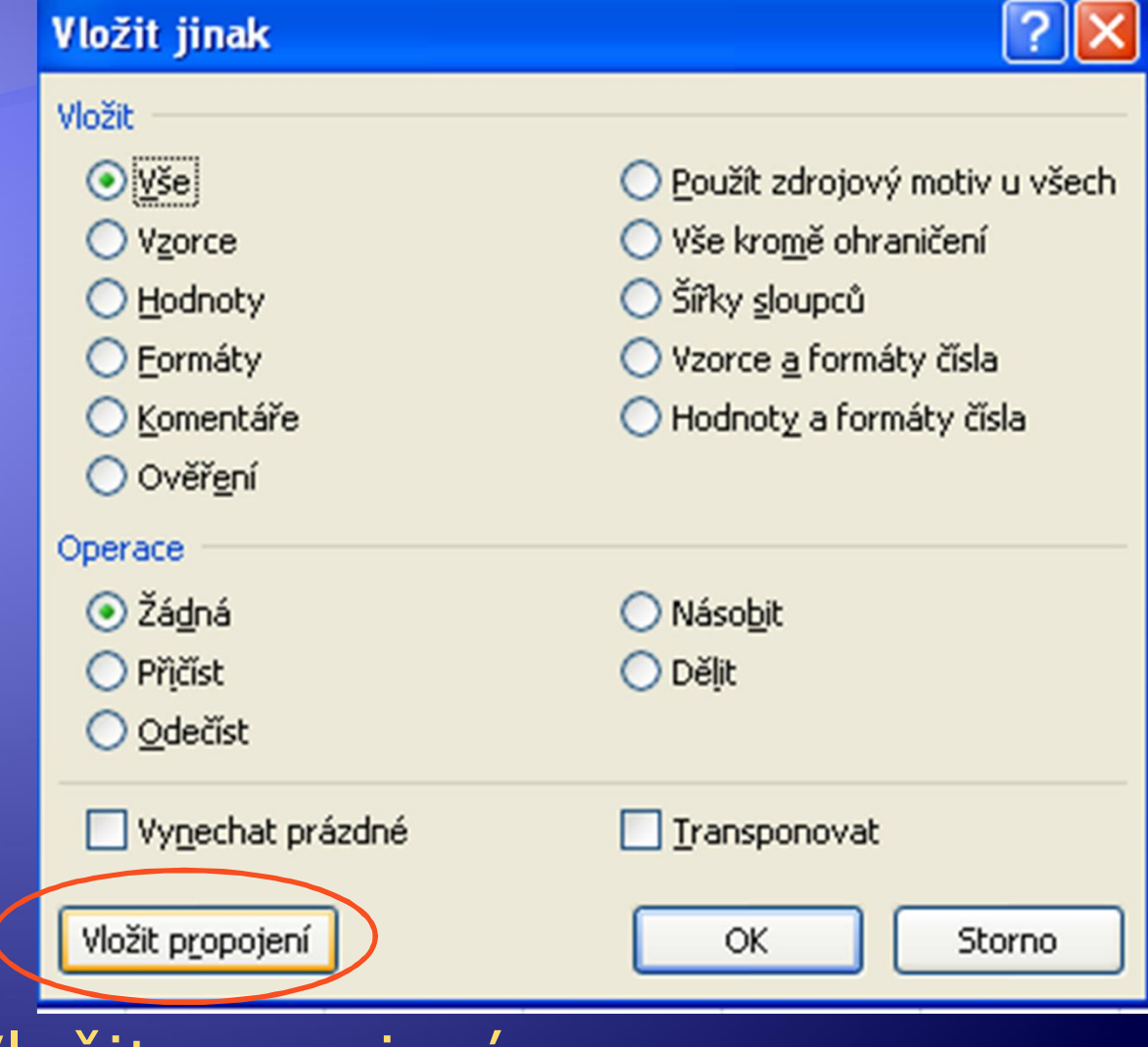

4. Kliknout na Vložit propojení.

## Kopírování vzorců mezi sešity (soubory)

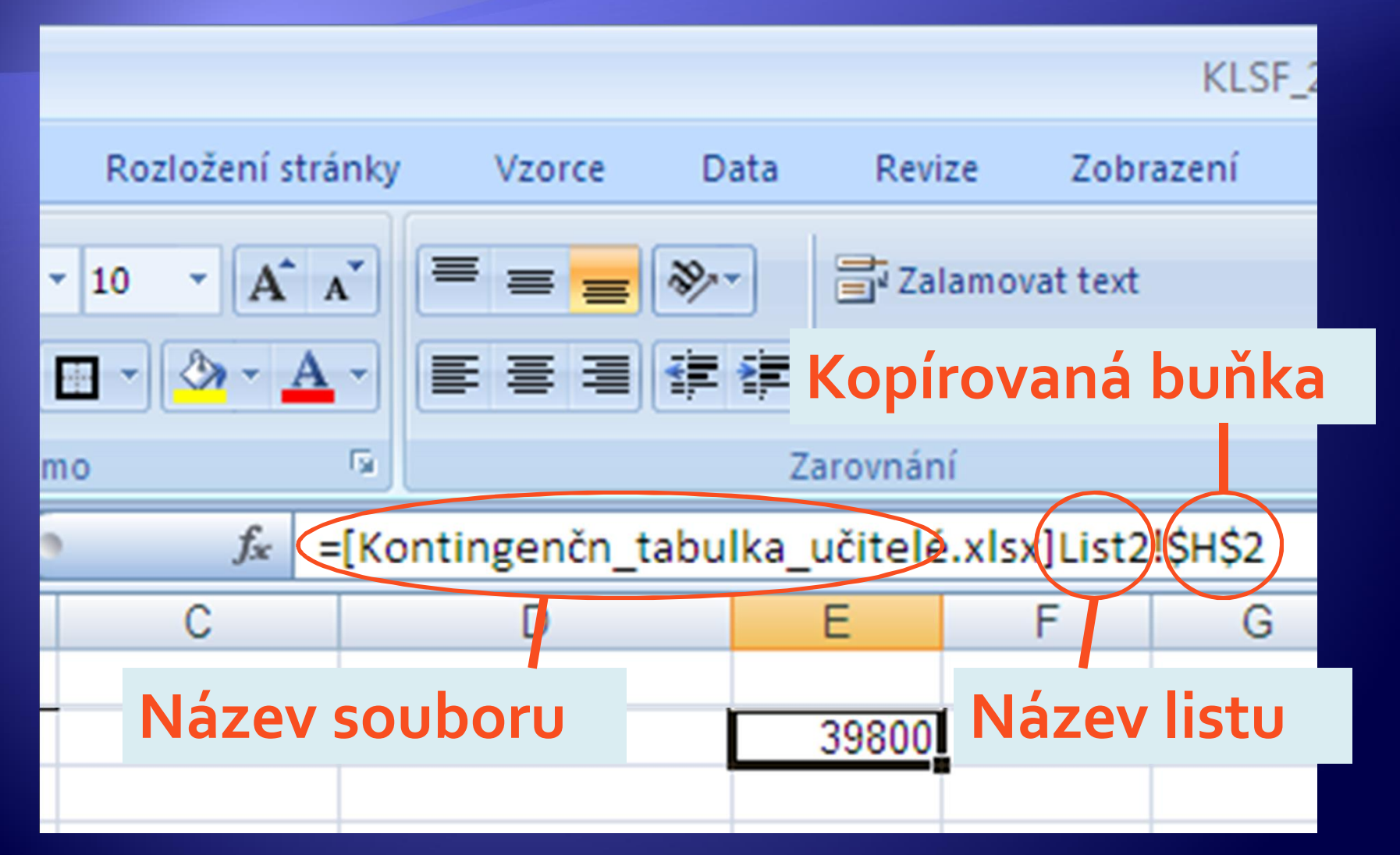

- Æ Zjistěte, jaký je rozdíl mezi použitím Kopírovat (Ctrl+C) a Vyjmout (Ctrl+X) pro buňky obsahující vzorce s relativními adresami.
- ◆ Otevřete soubor kontingenční\_tabulka\_žáci.xls.
- **Cznačte prvních 7 buněk se vzorcem pro výpočet** tržby.

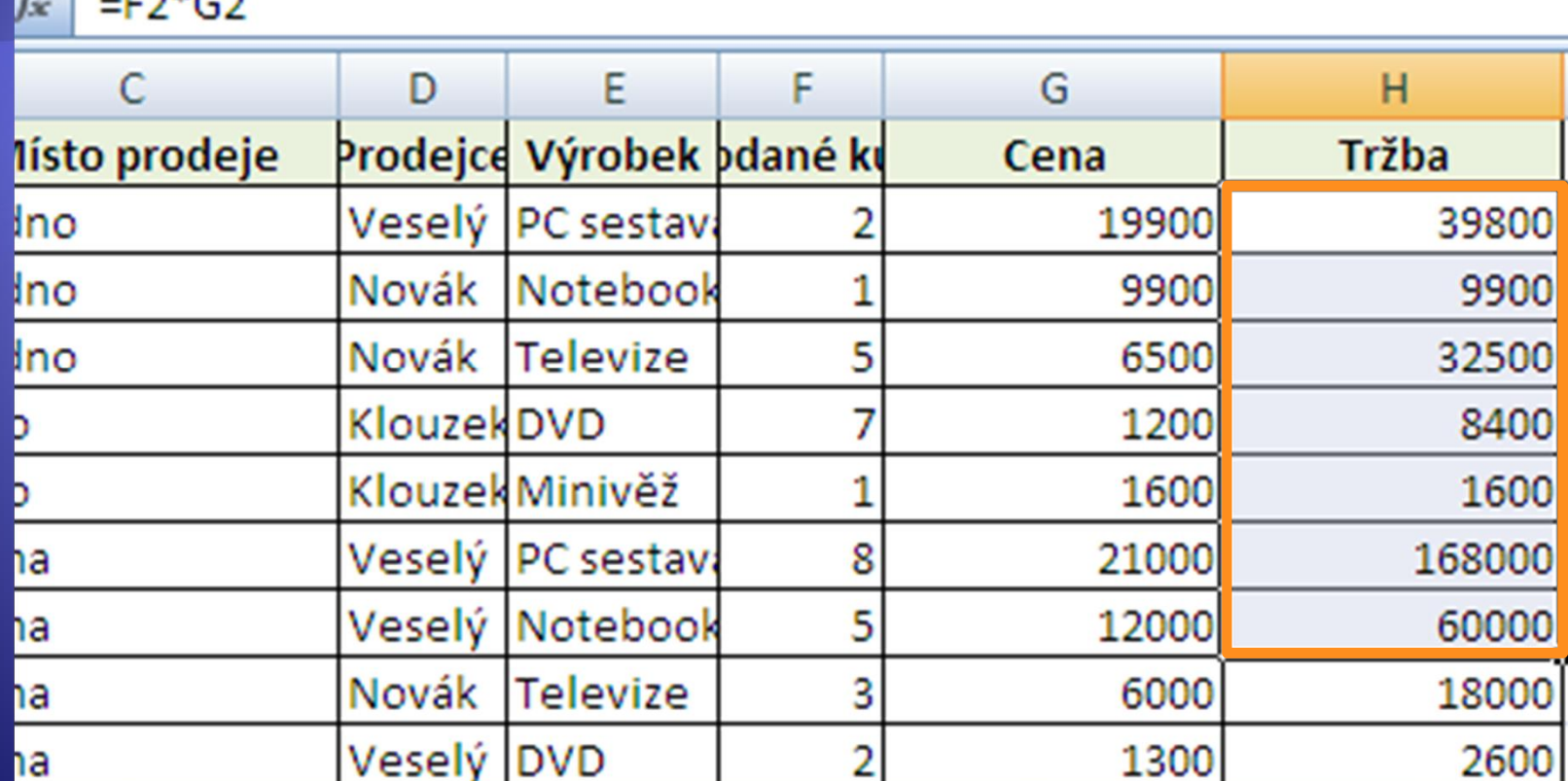

• Zkopírujte označené buňky a vložte je do oblasti J2:J8.

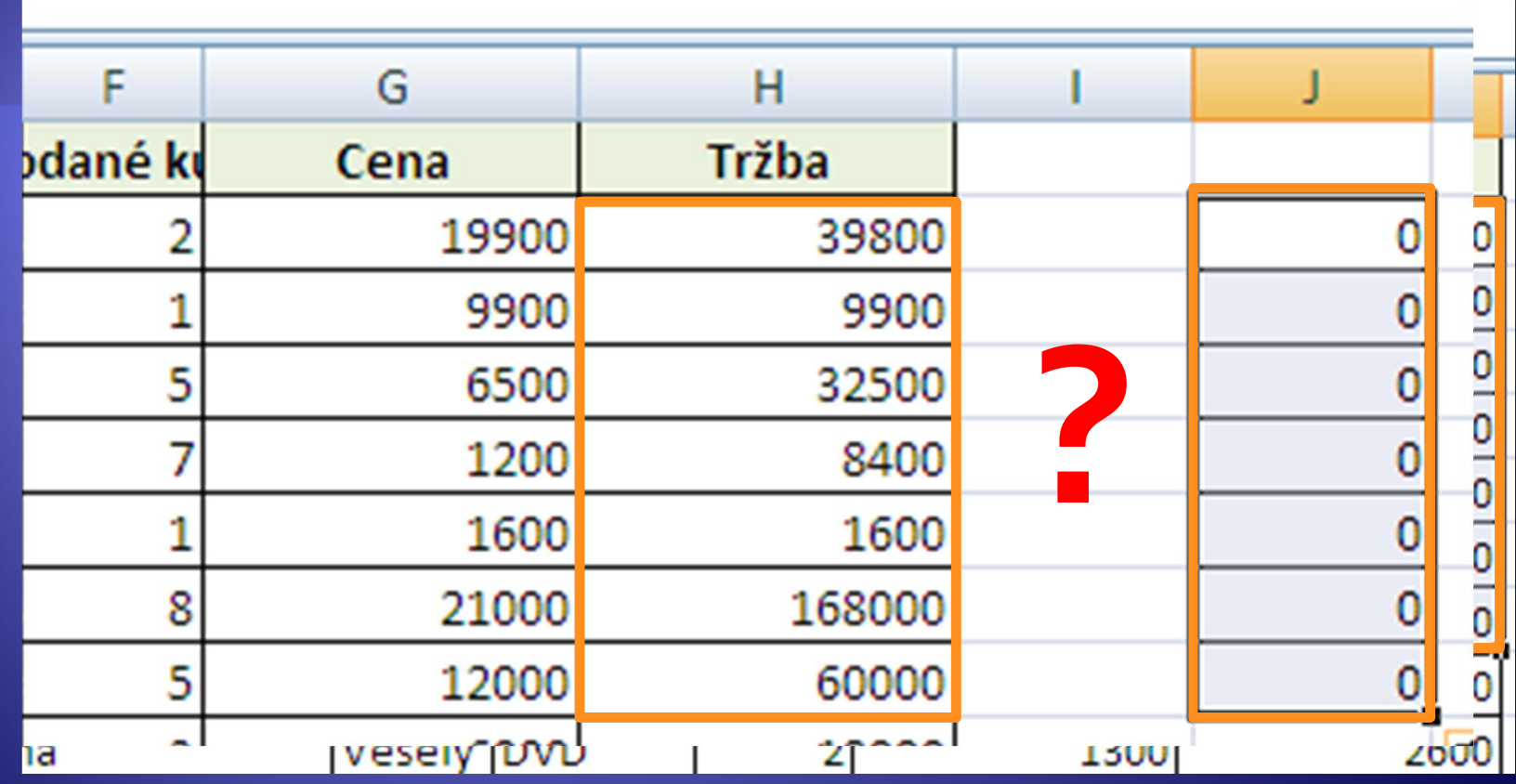

<u>\* DKJBUGRF SZLJIG BUNKY A VIPITA JF GRLBBJJZFI</u> · Kopígovaný vzorec z buňky H2=F2\*G2 se změní Æ Výsledek je zcela odlišný díky relativní adresaci. s pozicí cílové buňky tedy J2=H2\*I2.

 $\mathcal{L}$ 

 $-0.5622$ 

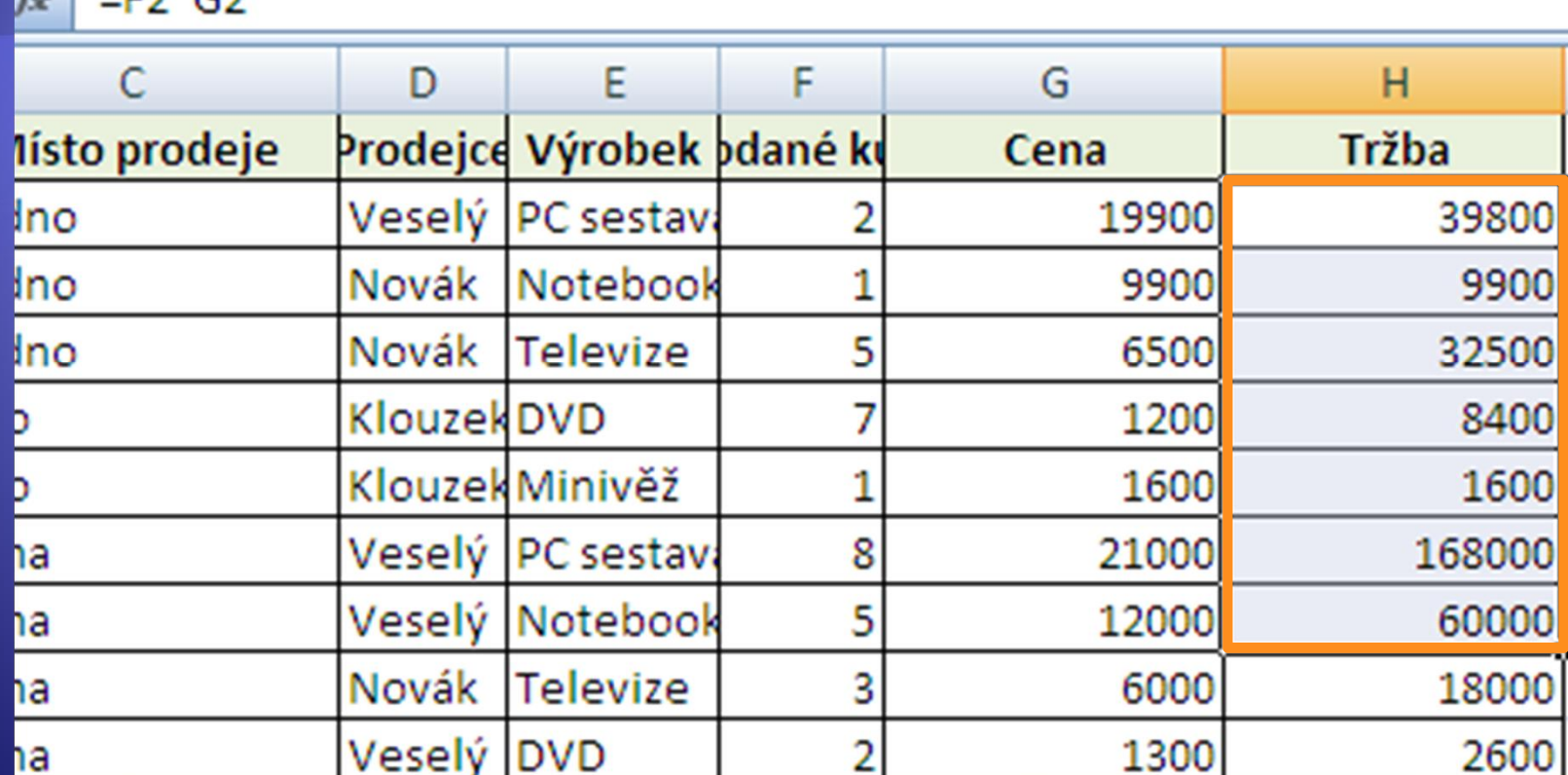

• Vyjměte (Ctrl+X) označené buňky a vložte je do oblasti K<sub>2</sub>:K<sub>8</sub>.

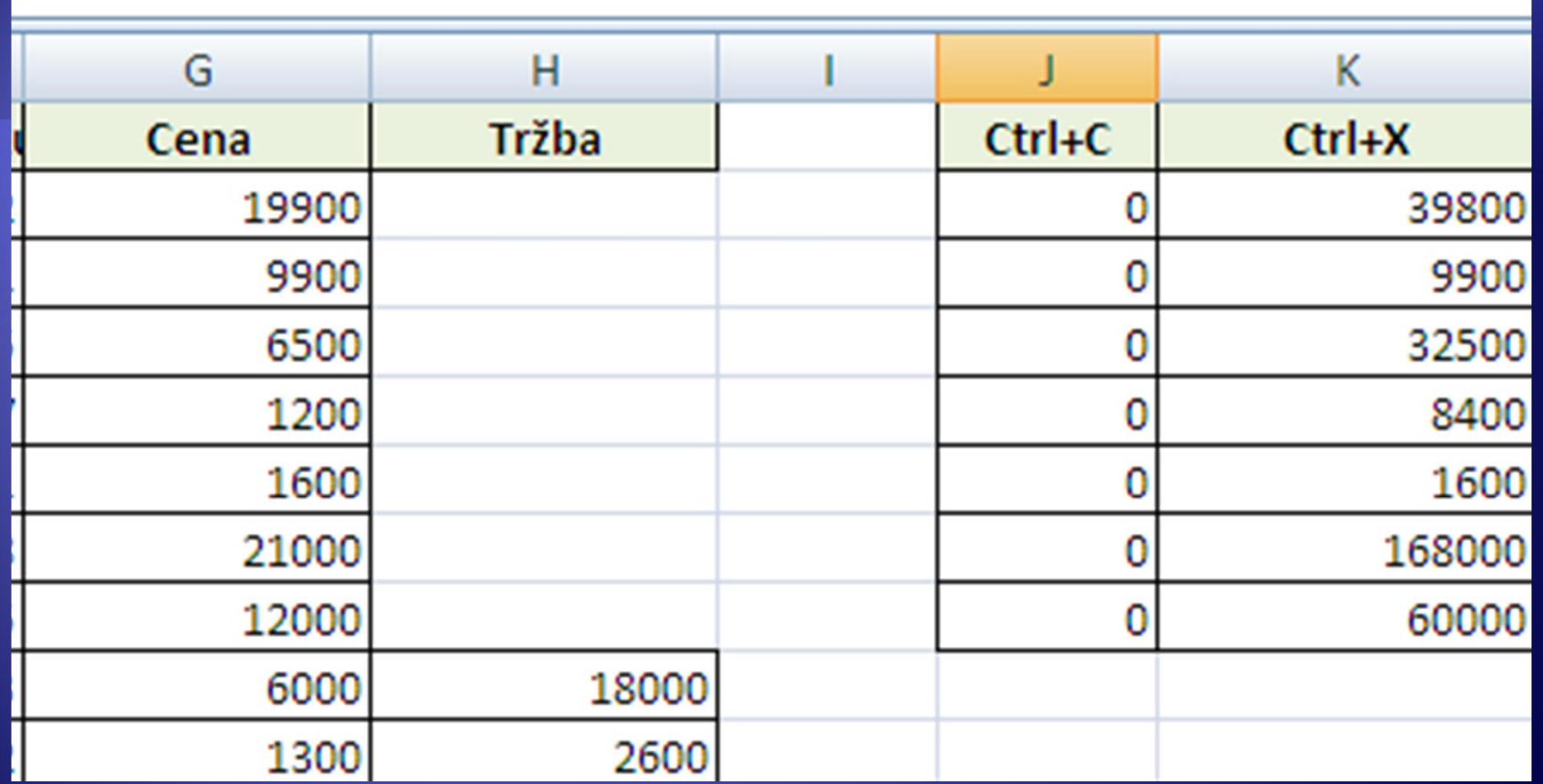

Æ Ve vyjmutých buňkách byla zachována původní adresace, proto je výsledek správný. Na původním místě ale již žádné vzorce nejsou.

· Otevřete soubor KLSF.xls a pomocí Ctrl +C zkopírujte tabulku.

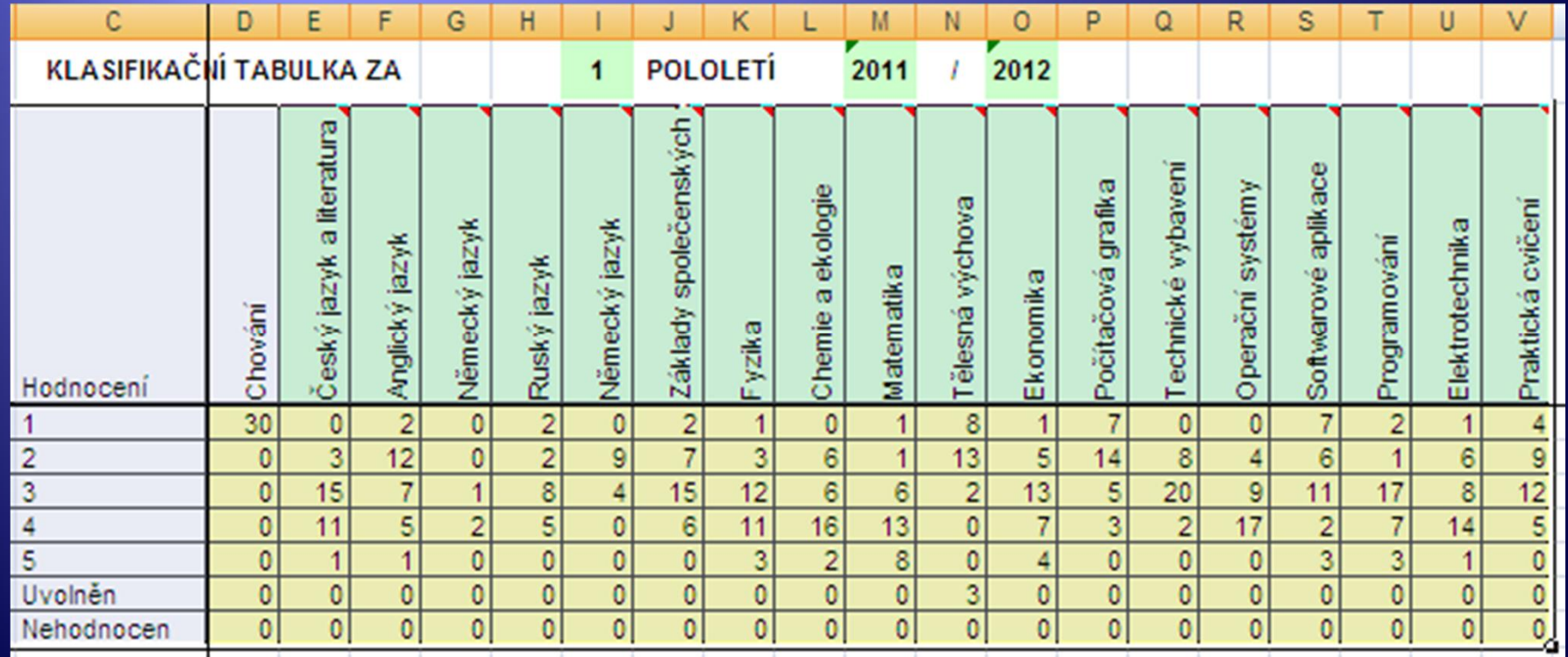

Æ Kliknutím na List 1 otevřete List1.

Æ Klikněte levým tlačítkem myši do buňky A1, pak klikněte pravým tlačítkem myši a z otevřené nabídky vyberte Vložit jinak.

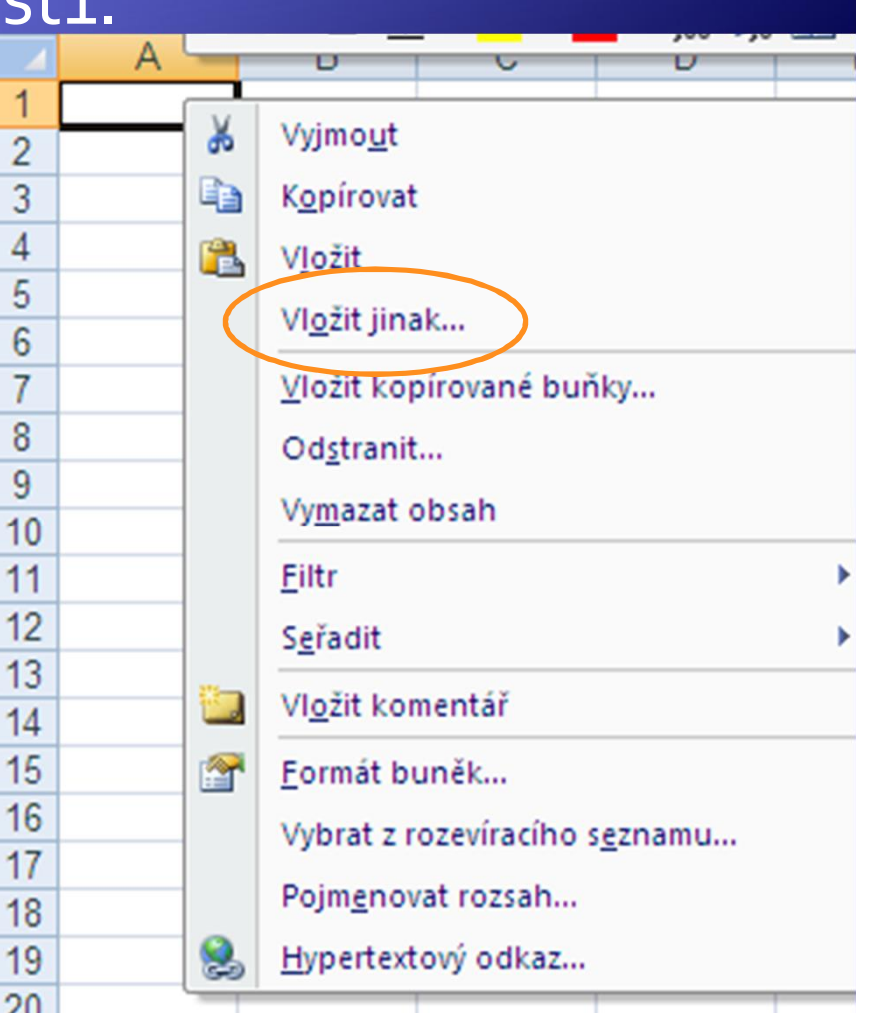

- · Kliknutím na List 1 otevřete List1.
- · Klikněte PRAVÝM tlačítkem myši do buňky A1 a z otevřené nabídky vyberte Vložit jinak.

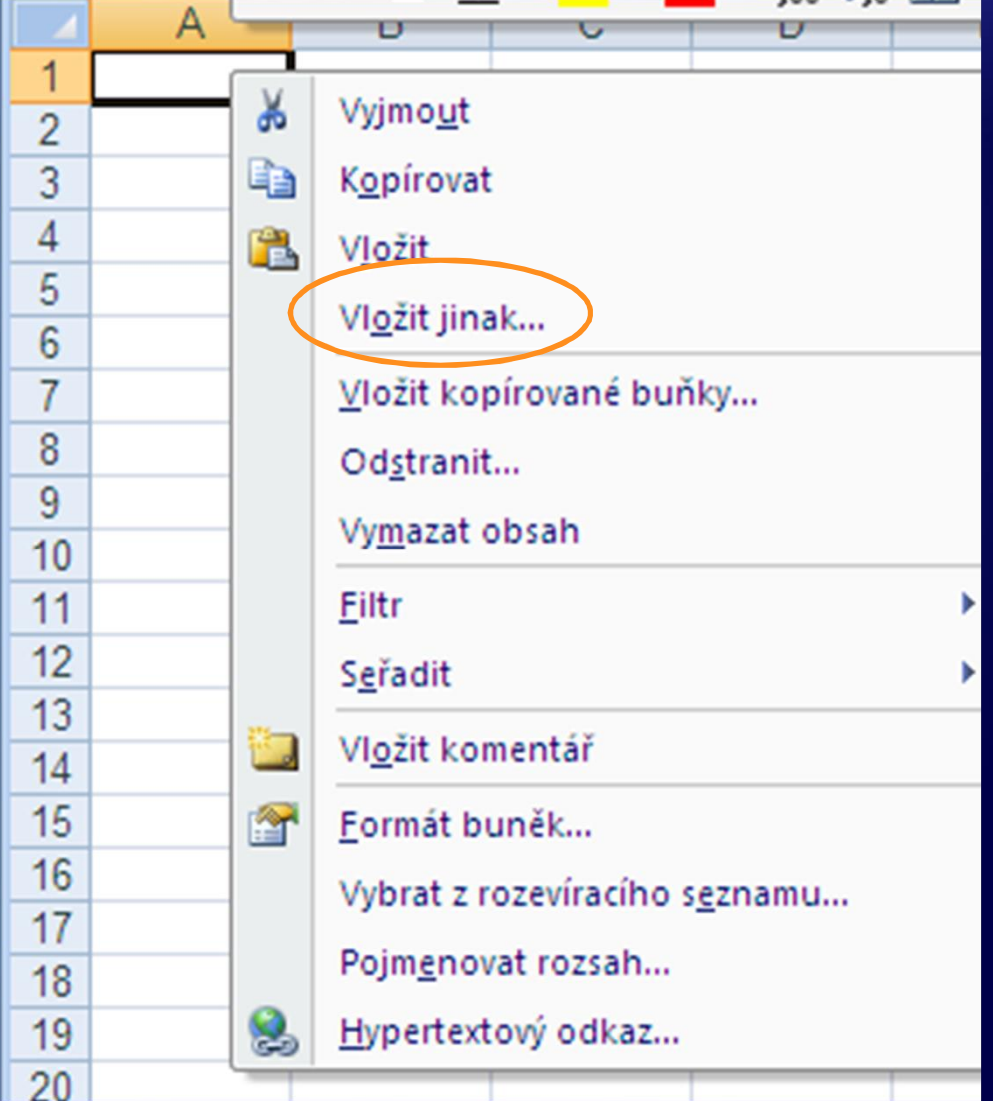

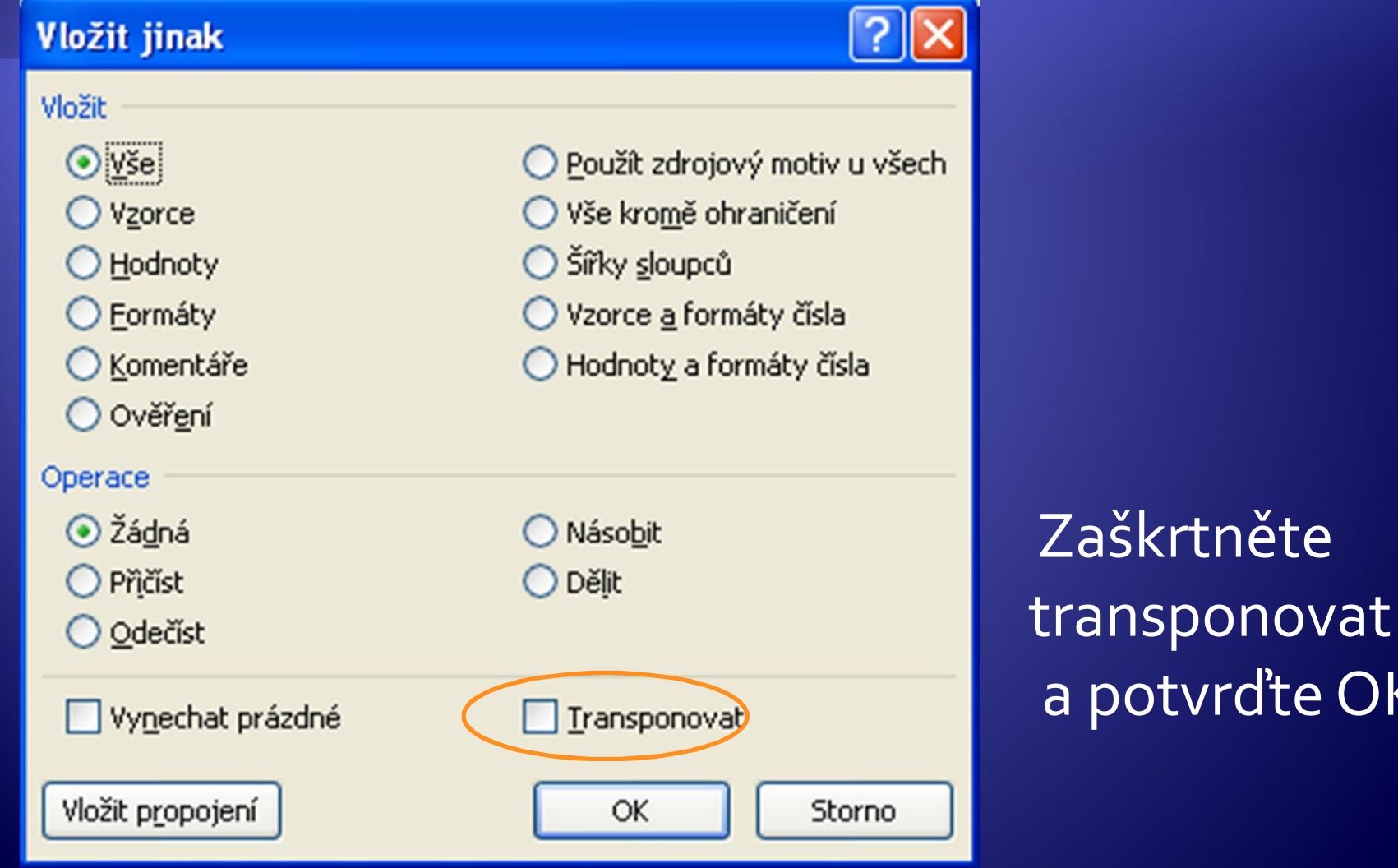

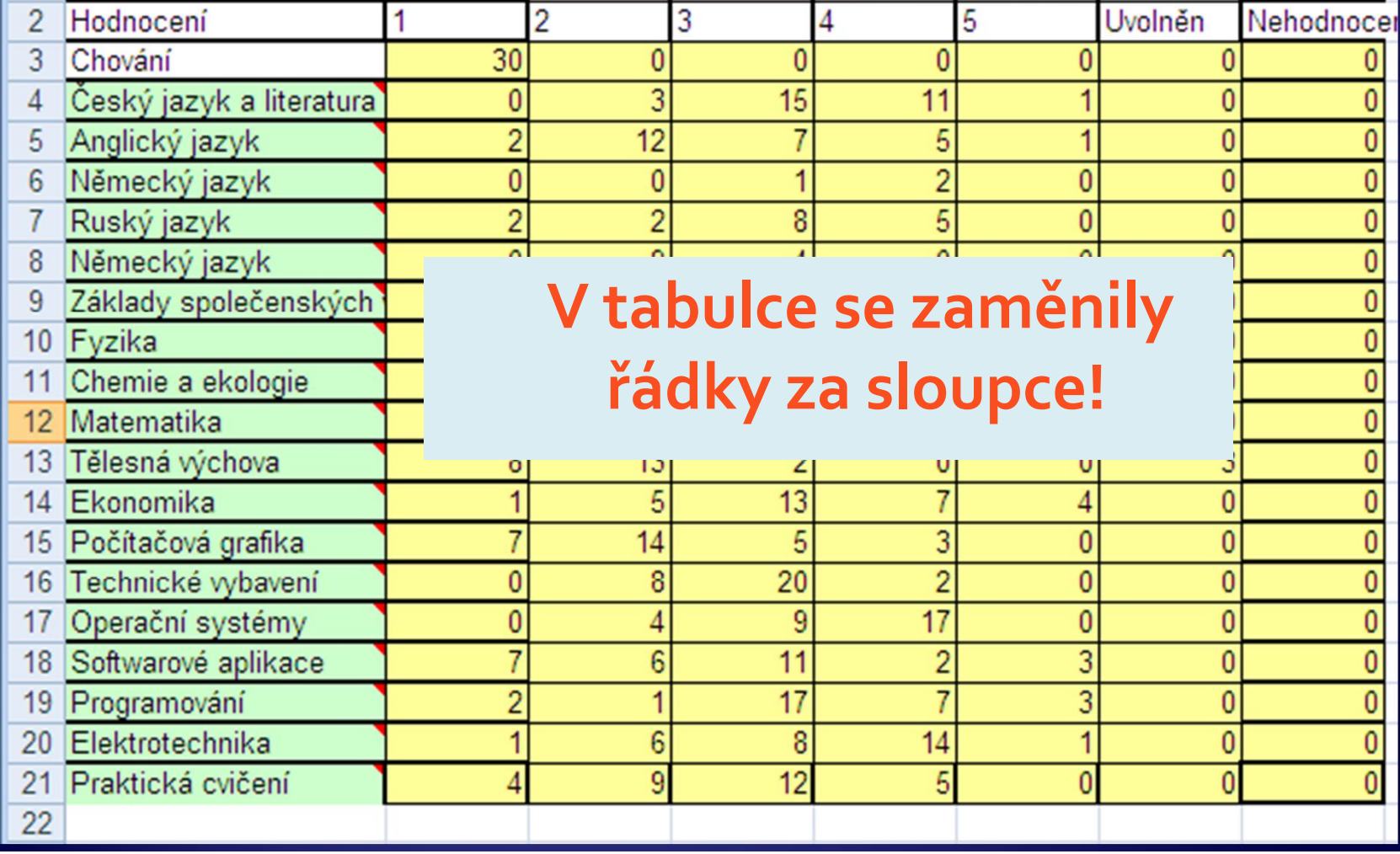

#### Úkol 1 - změna hodnot vkládaných buněk

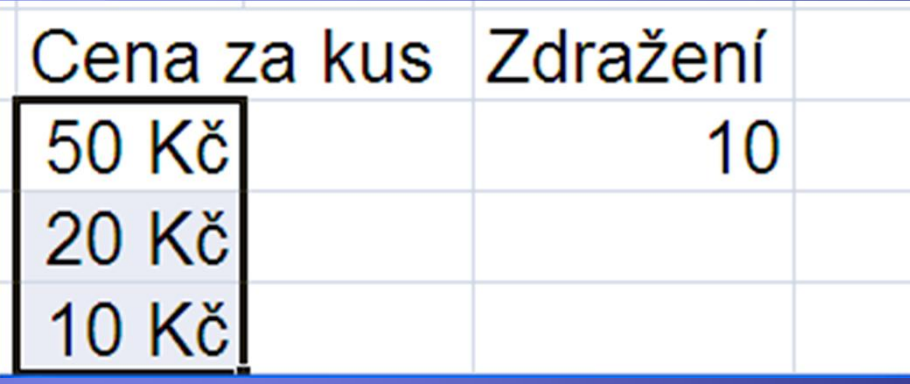

<sup>Æ</sup> Vytvořte si jednoduchou tabulku podle vzoru. <sup>Æ</sup> Zkopírujte hodnotu 10 ve sloupci Zdražení. **Cznačte buňky ve sloupci Cena za kus.** <sup>Æ</sup> Pomocí pravého tlačítka otevřete okno Vložit jinak.

#### Úkol 1 – změna hodnot vkládaných buněk

· Zaškrtněte přičís

<sup>Æ</sup> K označeným buňkám byla přičtena kopírovaná hodnota.

8

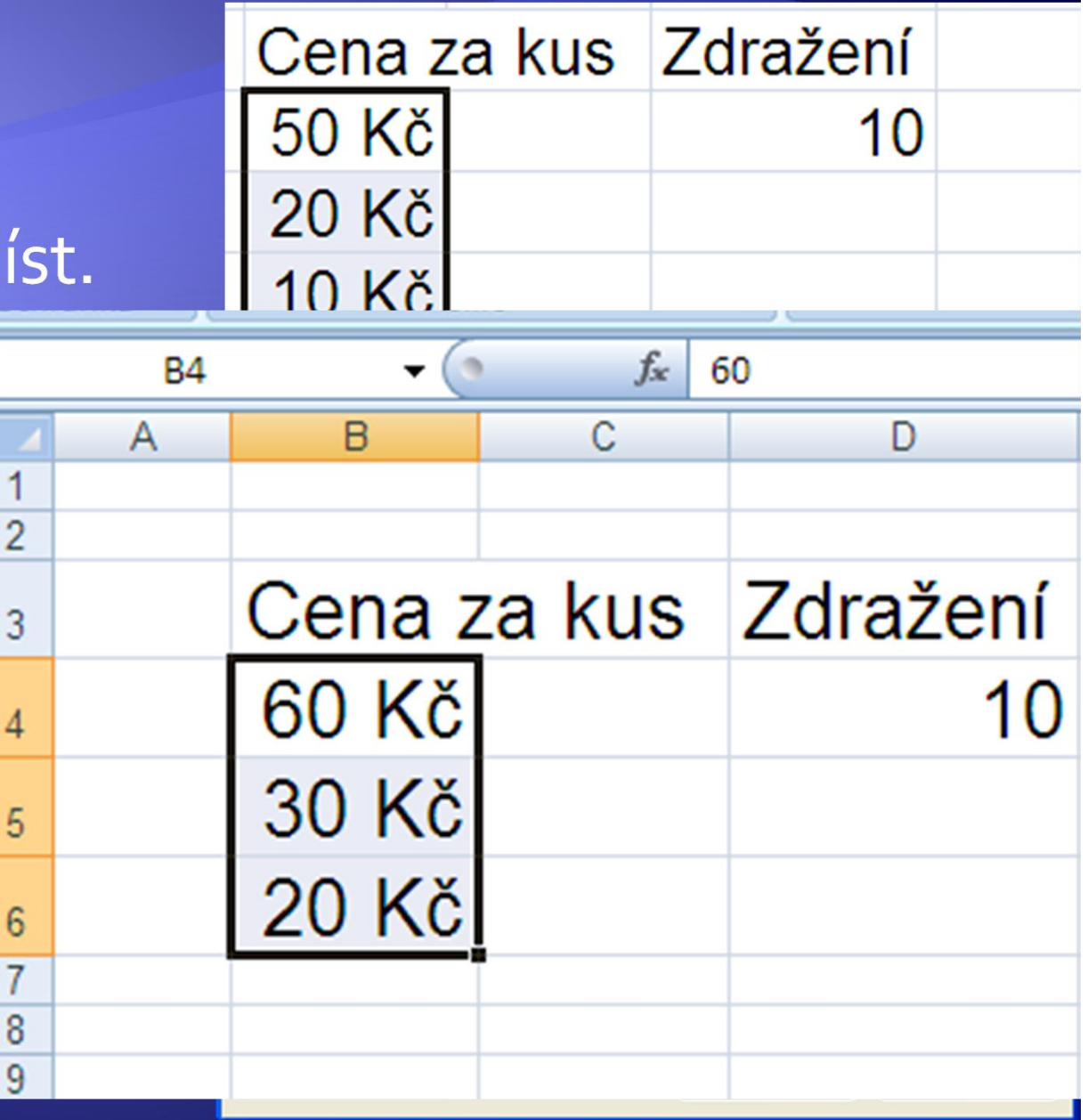

#### Úkol 2 - změna hodnot vkládaných buněk

<sup>Æ</sup> Vyzkoušejte i ostatní nabízené matematické operace s kopírovanou buňkou.

<sup>Æ</sup> Postup je stejný jako u přičtení kopírované hodnoty.

#### Úkol 3 - změna hodnot vkládaných buněk

· Zkopírujte buňky ze sloupce Tržba (kontingeční\_tabulka\_žáci.xls). · Klikněte pravým tlačítkem do sloupce N2 a vyberte Vložit jinak.

#### Úkol 3 - změna hodnot vkládaných buněk

<u> Transformation de la proprie</u>

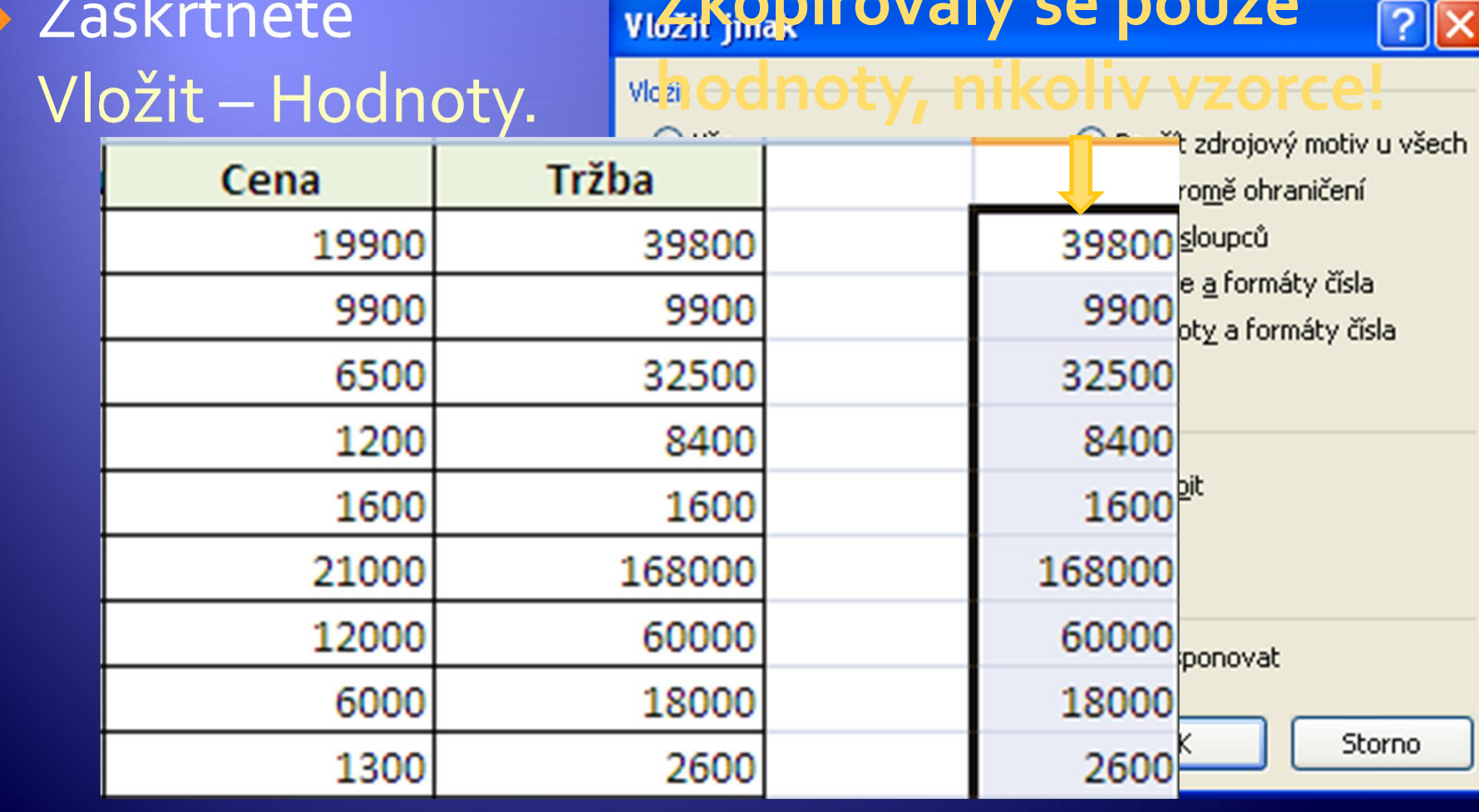

# Zdroje

#### Archiv autora